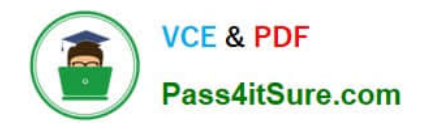

# **JAVASCRIPT-DEVELOPER-IQ&As**

Salesforce Certified JavaScript Developer I

## **Pass Salesforce JAVASCRIPT-DEVELOPER-I Exam with 100% Guarantee**

Free Download Real Questions & Answers **PDF** and **VCE** file from:

**https://www.pass4itsure.com/javascript-developer-i.html**

### 100% Passing Guarantee 100% Money Back Assurance

Following Questions and Answers are all new published by Salesforce Official Exam Center

**63 Instant Download After Purchase** 

**63 100% Money Back Guarantee** 

365 Days Free Update

800,000+ Satisfied Customers

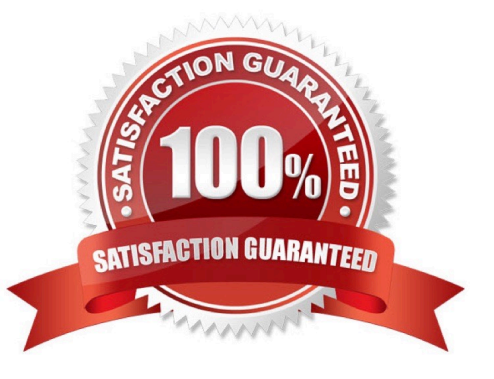

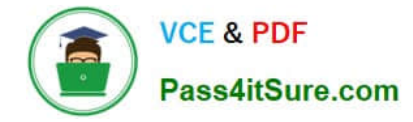

#### **QUESTION 1**

Refer to the code below:

Const searchTest = `Yay! Salesforce is amazing!" ;

Let result1 = searchText.search(/sales/i);

```
Let result 21 = searchText.search(/sales/i);
```
console.log(result1);

console.log(result2);

After running this code, which result is displayed on the console?

```
A. > true > false B. > 5 > undefined
B. > 5 > -1C. > 5 > 0
```
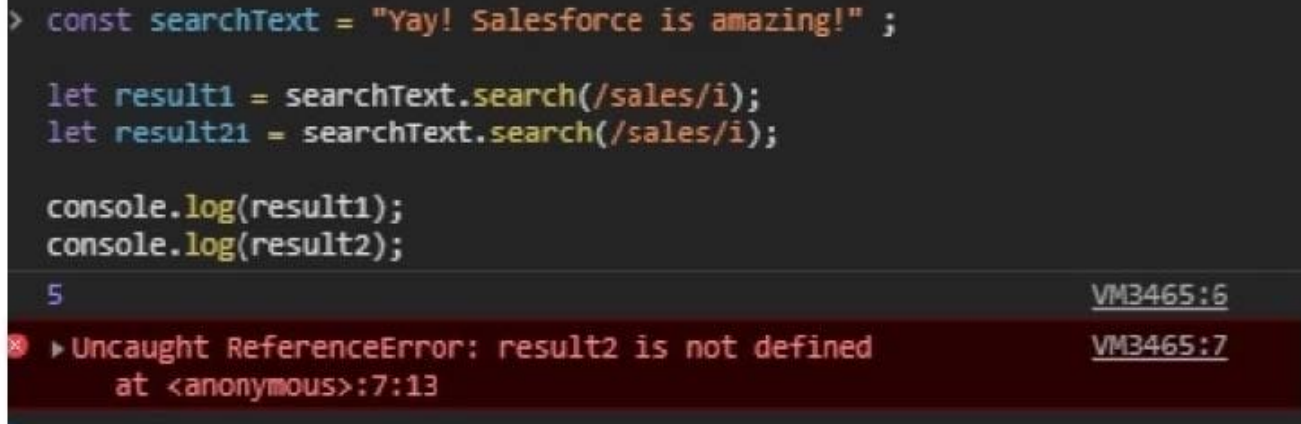

- A. Option A
- B. Option B
- C. Option C

Correct Answer: B

#### **QUESTION 2**

What are two unique features of functions defined with a fat arrow as compared to normal function definition? Choose 2 answers

A. The function generated its own this making it useful for separating the function\\'s scope from itsenclosing scope.

B. The function receives an argument that is always in scope, called parentThis, which is the enclosing lexical scope.

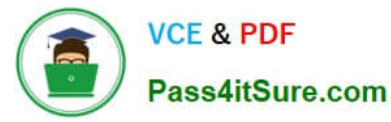

- C. If the function has a single expression in the function body, the expression will be evaluated and implicit returned.
- D. The function uses the this from the enclosing scope.

Correct Answer: AB

#### **QUESTION 3**

Considering the implications of \\'use strict\\' on line 04, which three statements describe the execution of the code? Choose 3 answers

A. z is equal to 3.14.

- B. \\'use strict\\' is hoisted, so it has an effect on all lines.
- C. \\'use strict\\' has an effect only on line 05.
- D. \\'use strict\\' has an effectbetween line 04 and the end of the file.

E. Line 05 throws an error.

Correct Answer: ACE

#### **QUESTION 4**

Refer to the following array:

Let arr1 = [1, 2, 3, 4, 5]; Which two lines of code result in a second array, arr2 being created such that arr2 is not a reference to arr1?

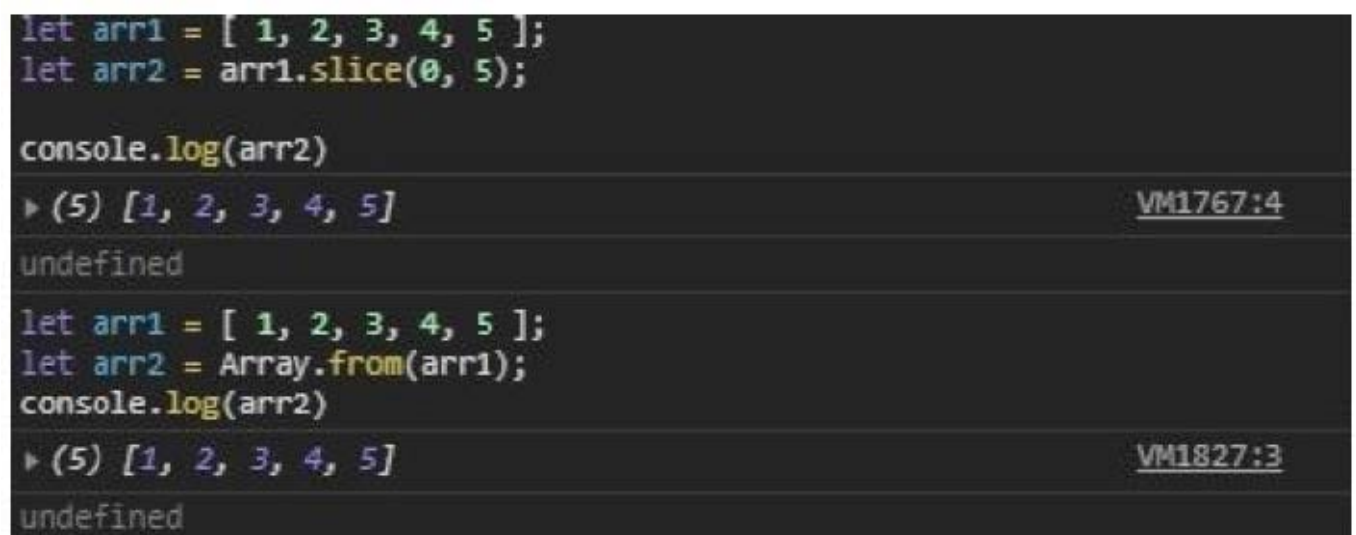

A. Let  $\arctan 2 = \arctan 1$ . slice(0, 5);

```
B. Let arr2 = Array.from(arr1);
```

```
C. Let arr2 = arr1;
```
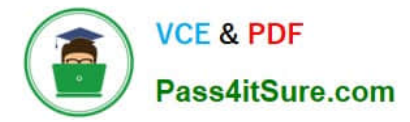

D. Let  $\arctan 2 = \arctan 1.$ sort();

Correct Answer: AB

#### **QUESTION 5**

developer has a web server running with Node.js. The command to start the web server is node server,js. The web server started having latency issues. Instead of a one second turn around for web requests, the developer now sees a five second turnaround

Which command can the web developer run to see what the module is doing during the latency period?

- A. DEBUG = http, https node server.js
- B. NODE\_DEBUG =http, https node server.js
- C. DEBUG =true node server.js
- D. NODE\_DEBUG =true node server.js

Correct Answer: C

[JAVASCRIPT-DEVELOPER-](https://www.pass4itsure.com/javascript-developer-i.html)[JAVASCRIPT-DEVELOPER-](https://www.pass4itsure.com/javascript-developer-i.html)[JAVASCRIPT-DEVELOPER-](https://www.pass4itsure.com/javascript-developer-i.html)[I VCE Dumps](https://www.pass4itsure.com/javascript-developer-i.html) [I Exam Questions](https://www.pass4itsure.com/javascript-developer-i.html) [I Braindumps](https://www.pass4itsure.com/javascript-developer-i.html)